### Munawaroh, S.Kom, M.Kom Chandra Insan Prasetvo, S.Kom

# **OPTIMASE HONEYPOT T-POT**

- 206

MENGGUNAKAN PORT KNOCKING SEBAGAI PENDETEKSI **SERANGAN DALAM JARINGAN KOMPUTER** 

## **OPTIMASI HONEYPOT T-POT**

**MENGGUNAKAN PORT KNOCKING SFRAGAI PENDETEKSI SFRANGAN DAI AM JARINGAN KOMPUTER** 

Honevpot adalah suatu sistem atau perangkat lunak yang dirancang untuk menarik perhatian penyerang dan merekam aktivitas yang mencurigakan atau serangan terhadap jaringan komputer. T-Pot adalah sebuah proyek honeypot open-source yang menciptakan lingkungan simulasi yang menarik bagi penyerang. Penelitian ini bertujuan untuk mengoptimalkan keefektifan honevpot T-Pot dengan mengimplementasikan teknik keamanan tambahan, khususnya menggunakan port knocking sebagai metode deteksi serangan.

Port knocking adalah teknik di mana penyerang harus "memukul" atau melakukan urutan akses pada sejumlah port tertentu untuk membuka akses ke sistem. Dalam konteks honevpot, port knocking dapat diimplementasikan sebagai lapisan tambahan untuk mendeteksi pola akses yang mencurigakan atau tidak lazim.

Langkah-langkah optimasi honevpot T-Pot menggunakan port knocking melibatkan: Implementasi Port Knocking:

Mengintegrasikan mekanisme port knocking ke dalam honeypot T-Pot untuk memeriksa apakah ada upaya akses yang sesuai dengan pola knocking yang ditentukan. Konfigurasi Pola Knocking:

Menentukan pola knocking yang aman dan sesuai dengan kebutuhan lingkungan jaringan. Pola ini dapat terdiri dari urutan akses pada sejumlah port yang harus diikuti untuk membuka akses

Pemantauan Aktivitas Port Knocking:

Memonitor dan mencatat aktivitas port knocking untuk menganalisis pola akses vang mencurigakan atau tidak wajar. Hal ini dapat melibatkan analisis waktu, frekuensi, dan variasi pola knocking.

Respons Terhadap Pola Tidak Wajar:

Mengimplementasikan respons otomatis atau pemberitahuan kepada administrator jika terdeteksi pola knocking yang mencurigakan. Respons ini dapat mencakup peningkatan tingkat keamanan atau tindakan mitigasi yang sesuai.

Evaluasi dan Peningkatan:

**Anggota IKAPI** 

Melakukan evaluasi periodik terhadap efektivitas port knocking dalam mendeteksi serangan. Jika diperlukan, melakukan penyesuaian atau peningkatan terhadap konfigurasi dan kebijakan port knocking.

> ○ 858 5343 1992 s eurekamediaaksara@gmail.com Jl. Banjaran RT.20 RW.10 Bojongsari - Purbalingga 53362

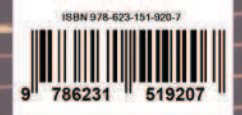

### **OPTIMASI HONEYPOT T-POT MENGGUNAKAN PORT KNOCKING SEBAGAI PENDETEKSI SERANGAN DALAM JARINGAN KOMPUTER**

Munawaroh, S.Kom, M.Kom Chandra Insan Prasetyo, S.Kom

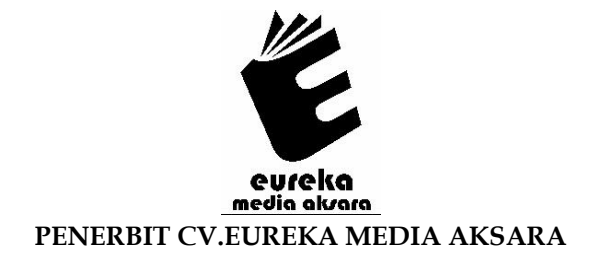

### **OPTIMASI HONEYPOT T-POT MENGGUNAKAN PORT KNOCKING SEBAGAI PENDETEKSI SERANGAN DALAM JARINGAN KOMPUTER**

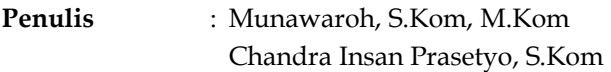

**Desain Sampul** : Ardyan Arya Hayuwaskita

**Tata Letak** : Meilita Anggie Nurlatifah

**ISBN** : 978-623-151-920-7

### Diterbitkan oleh : **EUREKA MEDIA AKSARA, NOVEMBER 2023 ANGGOTA IKAPI JAWA TENGAH NO. 225/JTE/2021**

### **Redaksi**:

Jalan Banjaran, Desa Banjaran RT 20 RW 10 Kecamatan Bojongsari Kabupaten Purbalingga Telp. 0858-5343-1992 Surel : eurekamediaaksara@gmail.com Cetakan Pertama : 2023

**All right reserved** 

Hak Cipta dilindungi undang-undang

Dilarang memperbanyak atau memindahkan sebagian atau seluruh isi buku ini dalam bentuk apapun dan dengan cara apapun, termasuk memfotokopi, merekam, atau dengan teknik perekaman lainnya tanpa seizin tertulis dari penerbit.

#### **KATA PENGANTAR**

Alhamdulillah, segala puji bagi Allah yang telah memberikan segala bimbingan-Nya kepada penulis untuk menyelesaikan buku optimasi honeypot t-pot menggunakan port knocking sebagai pendeteksi serangan dalam jaringan komputer ini. Buku ini dipergunakan sebagai Referensi Jaringan Komputer bagi yang ingin memperluas ilmu mengenai jaringan komputer. Sasaran dari Jaringan Komputer ini adalah memberikan pengetahuan kepada mahasiswa dan khalayak umum tentang optimasi honeypot t-pot menggunakan port knocking sebagai pendeteksi serangan dalam jaringan komputer mulai dari instalasi sistem operasi, perintahperintah dasar Linux sampai dengan membangun internet server yang meliputi mail server, DNS server, web server, proxy server, dan lain sebagainya. Selain itu buku ini dapat digunakan sebagai panduan bagi mahasiswa atau khalyak umum saat melaksanakan penelitian mengenai jarigan komputer tersebut. Penulis menyadari bahwa buku ini jauh dari sempurna, oleh karena itu penulis akan memperbaikinya secara berkala.Saran dan kritik untuk perbaikan buku ini sangat kami harapkan. Akhir kata, semoga buku ini bermanfaat bagi mahasiswa dan khalayak umum dalam mempelajari Jaringan Komputer. Amin.

Pamulang, 26 November 2023

Penulis

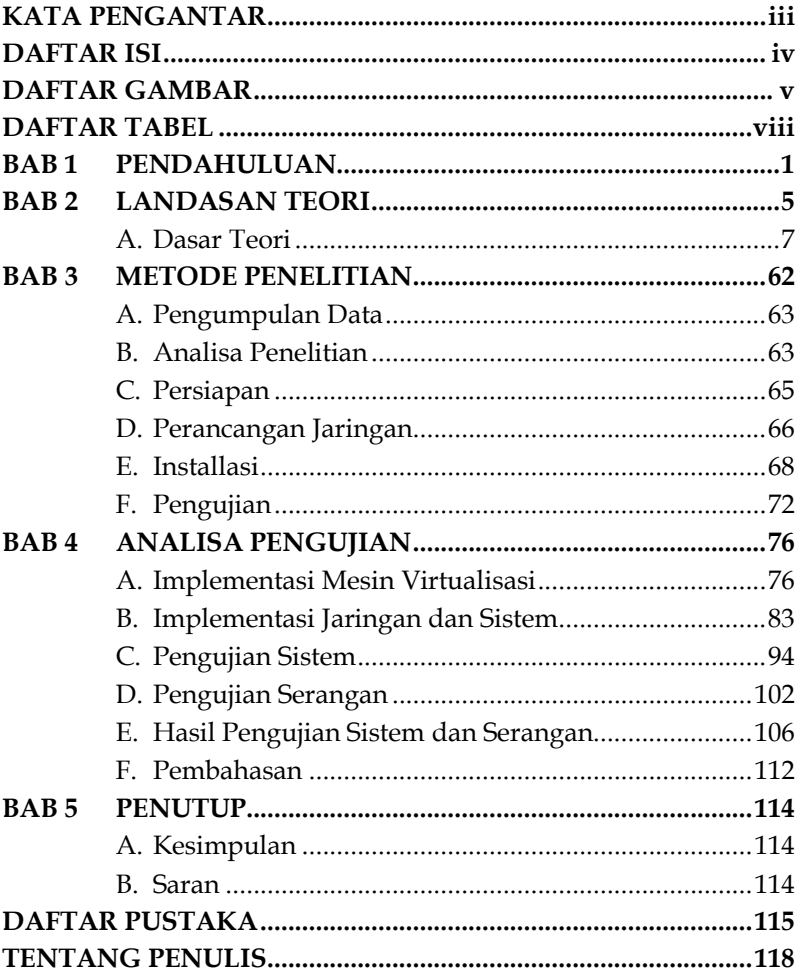

### **DAFTAR ISI**

### **DAFTAR GAMBAR**

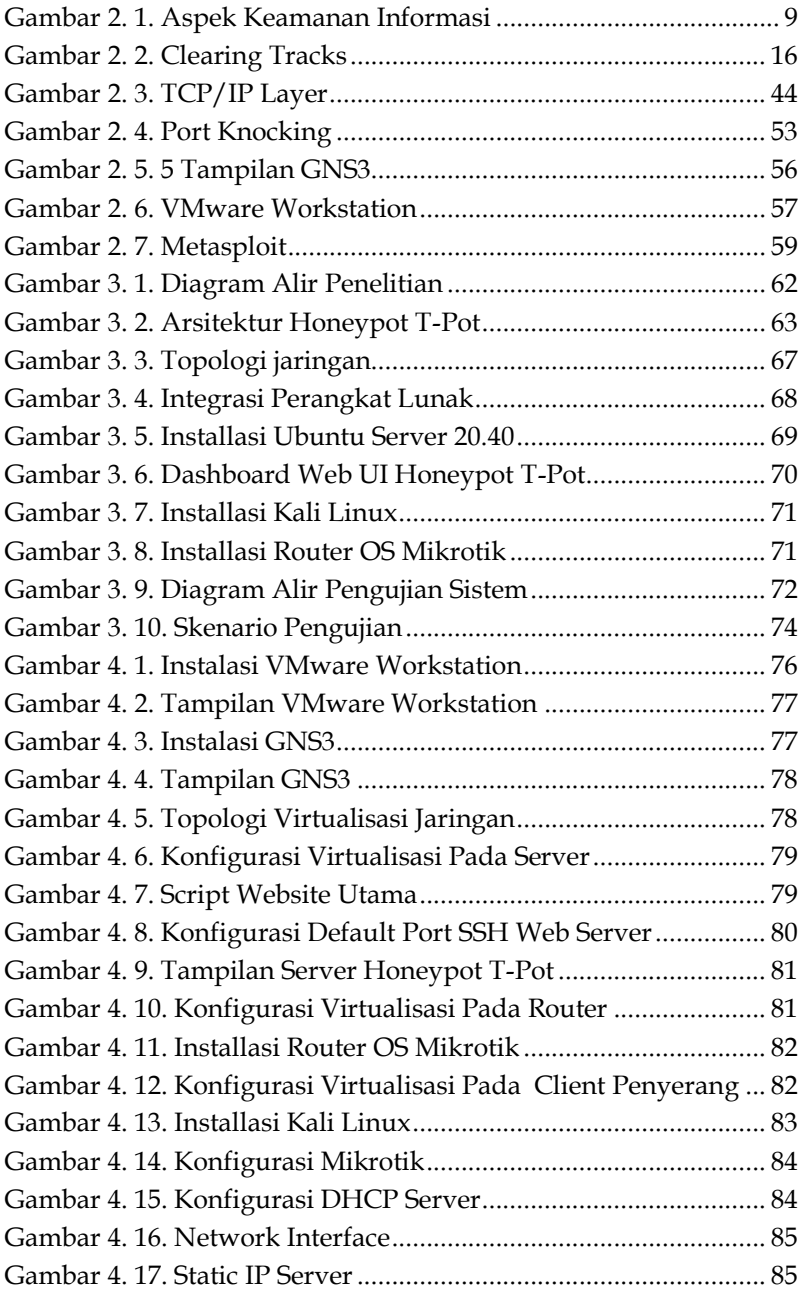

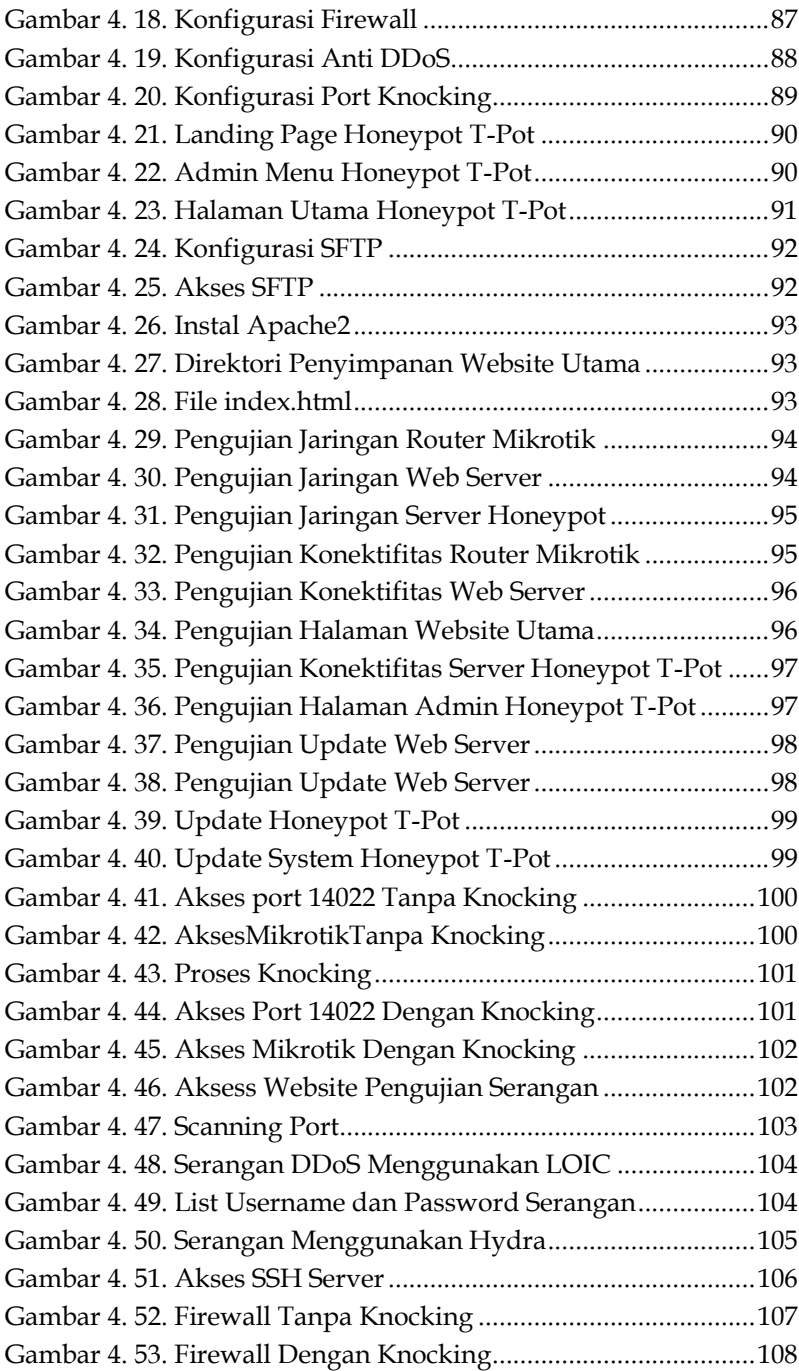

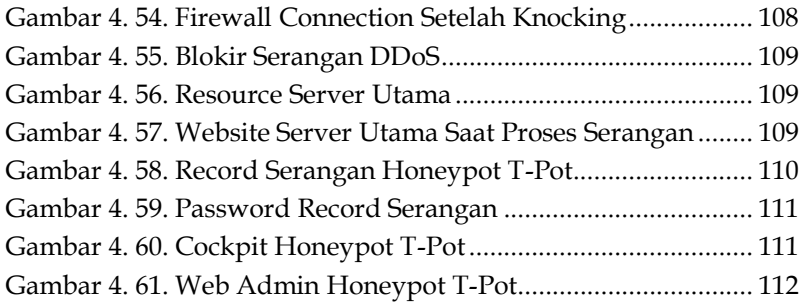

### **DAFTAR TABEL**

![](_page_9_Picture_21.jpeg)

# **BAB 1 PENDAHULUAN PENDAHULUAN**

Internet sudah menjadi bagian dari kehidupan bagi sebagian besar penduduk dunia. Dari urusan mencari informasi, bekerja, belanja maupun bersosial media untuk menyapa teman, kerabat maupun keluarga. Berdasarkan data internetworldstats, pengguna internet Indonesia mencapai 212,35 juta jiwa pada Maret 2021. Dengan jumlah tersebut, Indonesia berada di urutan ketiga dengan pengguna internet terbanyak di Asia. Hampir semua fungsi dapat dilakukan di dunia menggunakan internet, seperti bisnis, perbankan, pendidikan, pemerintahan, kesehatan dan masih banyak lainnya. Kemudahan dan fasilitas yang ditawarkan oleh jaringan berbasis internet ini menjadikan kebutuhan utama yang tidak bisa dipisahkan dari kehidupan sehari-hari baik secara individu ataupun organisasi.

Banyak organisasi atau perusahaan yang kemudian melibatkan teknologi informasi dan internet sebagai bagian yang tak terpisahkan dari aktivitas operasionalnya, tentunya hal ini akan menimbulkan dampak teror yang luar biasa terhadap penyerangan sistem jaringan dan komputer yang dimiliki. Banyak jenis kejahatan siber terjadi dikarenakan rendahnya sistem keamanan yang diterapkan, sehingga pelaku berupaya mengakses data secara tidak sah, mengganggu operasi digital atau merusak informasi. Ancaman dunia maya ini bisa berasal dari berbagai hal termasuk mata-mata perusahaan, peretas (hacker), kelompok teroris, organisasi kriminal hingga karyawan yang merasa tidak puas dengan perusahaan. Dilansir dari portal berita CNN Indonesia (2022), Indonesia sendiri masuk dalam jajaran 10 besar kasus kebocoran data tertinggi pada

## **BAB**   $2<sup>L</sup>$ **LANDASAN TEORI**

Untuk melakukan pengembangan yang lebih lanjut, pendalaman kajian terhadap penelitian yang telah dilakukan sebelumnya sangat dibutuhkan. Hasil dari kajian tersebut kemudian akan digunakan sebagai dasar pengetahuan awal untuk pengembang dan inovasi dari penelitian.

Pada penelitian yang dilakukan oleh (Fitri & Dian Nathasia, 2018) melakukan uji coba keamanan menggunakan metode Port Knocking dan Honeypot sebagai keamanan jaringan pada server. Port Knocking dapat didefinisikan sebagai suatu komunikasi antara dua komputer, sedangkan Honeypot sebagai pengalihan agar intruder (penyusup) masuk ke server tiruan, dengan Honeypot bisa melihat log/aktifitas yang dikerjakan oleh intruder terhadap server. Dalam uji coba penyerangan server digunakan dua aplikasi yaitu Putty dan Moba Xtreem sehingga didapatkan hasil uji coba yaitu, uji coba pertama menggunakan aplikasi Putty dan didapatkan hasil yaitu intruder (penyusup) berhasil dialihkan ke server bayangan. Pada uji coba ini intruder/penyusup mencoba me-remote dengan menggunakan port 22,8000, dan 9000 dengan menggunakan IP Address 192.168.43.231. Pada uji coba ini, intruder/penyusup berhasil dialihkan ke server bayangan atau server Honeypot. Pada server Honeypot ini intruder/penyusup mencoba log in dengan user root dan seolah-olah penyusup berhasil masuk ke server utama dan penyusup membuat folder pada server Honeypot.

Penelitian yang dilakukan (Budiono, 2019) dengan judul "Rancang Bangun Sistem Monitoring Keamanan Jaringan". Menggunakan Cowrie Honeypot berbasis Web. Sedangkan

## **BAB**  3  $\mid$ <sup>ME</sup> **METODE PENELITIAN**

Terdapat beberapa langkah-langkah atau proses yang akan dilakukan dalam penelitian ini. Langkah-langkah dan proses tersebut dapat dilihat pada gambar berikut:

![](_page_12_Figure_2.jpeg)

Gambar 3. 1. Diagram Alir Penelitian

### **BAB**  4 | <sup>1</sup> **ANALISA PENGUJIAN**

### **A. Implementasi Mesin Virtualisasi**

Mesin Virtualisasi adalah Software virtualisasi yang berguna untuk menjalankan sistem operasi lain di dalam sistem operasi utama. Pada penelitian ini, sisi client dan server akan dibuat menggunakan bantuan mesin virtualisasi.

1. Virtualisasi Server

Mesin virtualisasi untuk menjalakan sistem operasi menggunakan VMware Workstation Pro dengan versi 15.5 yang nantinya akan dipasangkan sistem operasi untuk menjalankan servis yang dibutuhkan pada penelitian ini.

![](_page_13_Picture_5.jpeg)

Gambar 4. 1. Instalasi VMware Workstation

# **BAB 5**

### **PENUTUP**

### **A. Kesimpulan**

Berdasarkan hasil perancangan dan pengujian serangan yang telah dilakukan, dapat disimpulkan bahwa:

- 1. Dengan adanya penambahan perancangan metode Port Knocking, dan Honeypot T-Pot dapat meningkatkan keamanan pada server maupun keamanan jaringan.
- 2. Berdasarkan hasil pengujian metode Port Knocking dapat memblokir akses yang tidak di izinkan yang mencoba masuk ke sistem jaringan. Sistem Honeypot T-Pot juga dapat mengalihkan akses serangan yang dilakukan, serta memberikan laporan pola aktifitas serangan yang terjadi pada server dan jaringan yang di tampilkan pada web console guna menjadi bahan pengembangan sistem keamanan.

### **B. Saran**

Terdapat beberapa saran yang dapat dijadikan bahan pertimbangan untuk pengembangan penelitian ini adalah:

- 1. Menambah aturan pada sistem untuk memberikan respon terhadap penyerang pada Honeypot T-Pot
- 2. Peningkatan spesifikasi server yang digunakan untuk menjalankan Honeypot T-Pot untuk meingkatkan kinerja penanganan jika terdapat banyak serangan dalam waktu yang bersamaan.

#### **DAFTAR PUSTAKA**

- Arif setiadi, P. H. (2021). Manajemen Pada Jaringan Mikrotik Menggunakan Metode Hierarchical Token Bucket (HTB) dan Keamanan Firewall Intrusion Detection System. JARKOM, Vol. 9, No. 1 , 1-9.
- Budiono, Adhima Arisandi. (2019). Rancang Bangun Sistem Monitoring Keamanan Jaringan Menggunakan Cowrie Honeypot Berbasis Web. Vocational (Diploma) thesis, University of Muhammadiyah Malang.
- Cloud Computing Indonesia. (2022). Kaspersky Mencatat Indonesia Hadapi 11 Juta Serangan Siber pada Kuartal Pertama 2022. Retrieved **from** https://www.cloudcomputing.id/berita/kasperskymencatat-indonesia-hadapi-serangan-siber.
- CNN Indonesia. (2022). Kasus Kebocoran 1,3 Miliar Data di RI Disebut Terbesar di Asia. Retrieved from https://www.cnnindonesia.com/teknologi/20220909190301 -192-845818/kasus-kebocoran-13-miliar-data-di-ri-disebutterbesar-di-asia
- Databoks. (2021). Retrieved from Pengguna Internet Indonesia Peringkat ke-3 Terbanyak di Asia: https://databoks.katadata.co.id/datapublish/2021/10/14/ pengguna-internet-indonesia-peringkat-ke-3-terbanyak-diasia
- Iga Revva Princiss Jeinever, A. R. (2018). Penerapan Sistem Keamanan Jaringan Menggunakan Random Port Knocking Berbasis Raspberry PI yang Dikirim Melewati Telegram. JARTEL, Vol. 7, No. 2 , 61- 67.
- Hasbi Muhammad, I. A. (2019). Analisa Perbandingan Sistem Autentikasi Port Knocking dan Single Packet Authotization Pada Server Raspbia. JIRE, Vol. 2, No 1, 36.
- Inda Sari, M. Y. (2019). Sistem Monitoring Serangan Jaringan Komputer Berbasis Web Service menggunakan Honeypot sebagai Intrusion Prevention System. semanTIK, Vol. 5, No. 1 , 35-44.
- Jane Blanken-Webb, I. P.-E. (2018). A Case Study-based Cybersecurity Ethics Curriculum. 1-12.
- Kompas.com. (2022). BSSN Sebut Ada 1,6 Miliar Serangan Siber Selama 2021. Retrieved from
- https://nasional.kompas.com/read/2022/03/07/20162321/bssnsebut-ada- 16-miliar-serangan-siber-selama-2021
- Novandha Yudyanto, S. &. (2020). Integrasi Modern Honey Network Dengan Grafana Untuk Visualisasi. REPOSITOR, Vol. 2, No. 10, Pp 1380-1389.
- Primartha, I. S. (2019). Network security dan cyber security : teori dan praktik cisco CCNA, linux, windows, amazon AWS, android. Bandung: Informatika Bandung.
- Sakti, N. A. (2019). Implementasi Low InteractionHoneypot Untuk Peningkatan Keamanan Server dan Analisa Serangan Pada Protokol SSH. Jurnal Nasional Teknologi dan Sistem Informasi , 112-120.
- tempo.co. (2022). Inilah 7 Kasus Dugaan Kebocoran Data Pribadi Sepanjang 2022. Retrieved from https://nasional.tempo.co/read/1632043/inilah-7-kasusdugaan-kebocoran-data-pribadi-sepanjang-2022
- The Honeynet Project. (2022). T-Pot. Retrieved from https://www.honeynet.org/projects/active/t-pot/
- Thilakarathne, N. N. (2020). Security and Privacy Issues in IoT Environment. International Journal of Engineering and Management Research, Vol. 10, No. 1 , 26-29.
- Trivedi, D. (2021). Cybersecurity 101 A Practical Approach to Attacking CIA Triad.
- Wilman Wilman, I. F. (2018). Port Knocking dan Honeypot sebagai Keamanan Jaringan pada Server Ubuntu Virtual. JIMP - Jurnal Informatika Merdeka Pasuruan, Vol. 3, No. 1 , 27-33.
- Zymber, I. (2021). Honeypots: A Means of Sensitizing Awareness of Cybersecurity Concerns. 1-39. :

### **TENTANG PENULIS**

![](_page_18_Picture_1.jpeg)

**Munawaroh, S.Kom.,M.Kom**. Dosen Tetap di Universitas Pamulang. Ia menyelesaikan S1 di Universitas Pamulang Jurusan Teknik Informatika lulus pada tahun 2013 dan melanjutkan S2 di STIMIK Eresha lulus pada tahun 2016. Awal berkarir menjadi seorang guru sempoa, guru SD dan pernah

menjadi asisten dosen di Universitas Pamulang. Pengalaman bekerja lainnya yaitu menjadi programmer EDP di PT BPR Bona Pasogit pada tahun 2015-2017. Sekarang ia menjadi dosen tetap mengampu mata kuliah Bidang AI serta Algoritma dan Pemrograman Universitas Pamulang.

![](_page_18_Picture_4.jpeg)

**Chandra Insan Prasetyo, S.Kom,** Lahir di Jakarta pada 20 Februari 1991. Pengalaman pekerjaannya antara lain Mechanical Engineering (2009-2014), Purchasing (2014-2015) di PT Lotte Data Communication, Technical Support (2015-2019) di PT Mediatama Anugrah Citra, kemudian menjadi IT Infrastucture (2019-2023) di PT

Andalan Finance Indonesia dan sekarang menjadi IT Infrastructure dan Security di PT Anabatic Technologies Tbk.